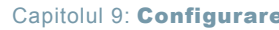

Capitolul 9: **Configurare** Digitally signed by lurchevici Valeriu  $\frac{1}{2}$   $\frac{1}{2}$  **ABL90 FLEX:** Instrucțiuni de utilizare Digitally signed by Iurchevici Valeriu Date: 2022.09.16 10:16:43 EEST Reason: MoldSign Signature Location: Moldova

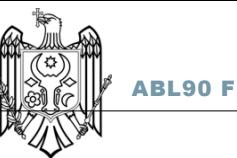

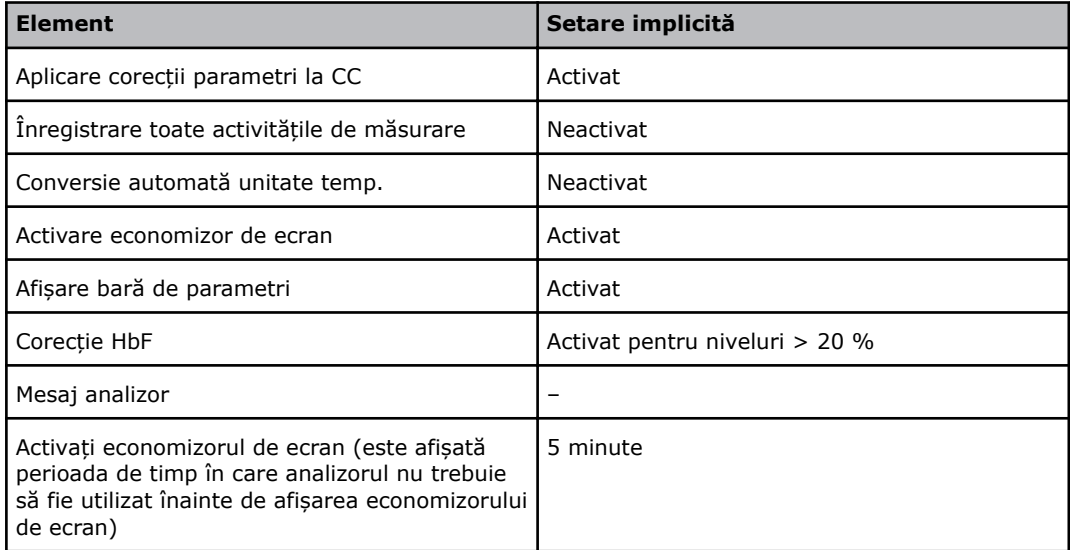

## **Setări imprimantă - setări implicite**

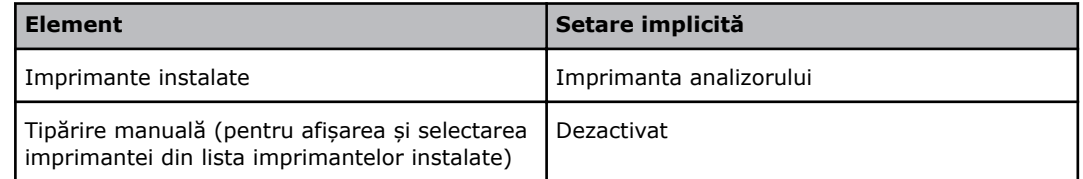

## **Tipărire automată – setări implicite**

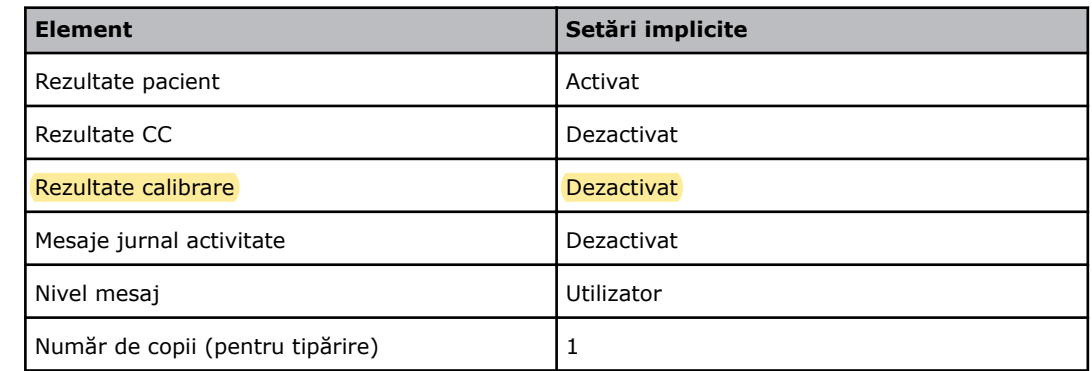

## **Arhivare automată - setări implicite**

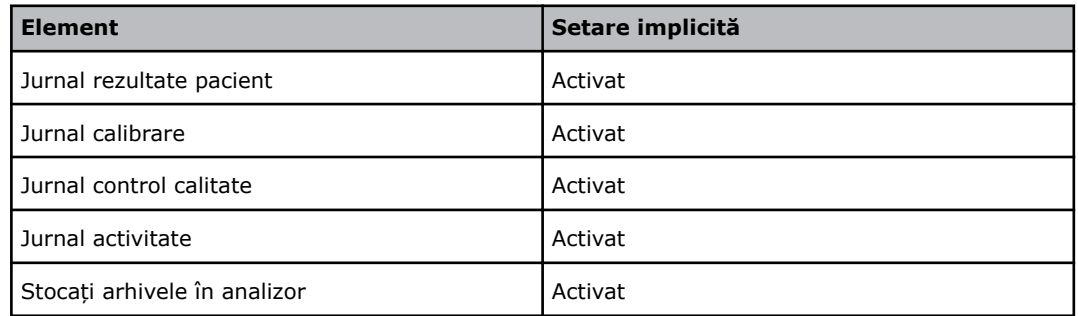

S14